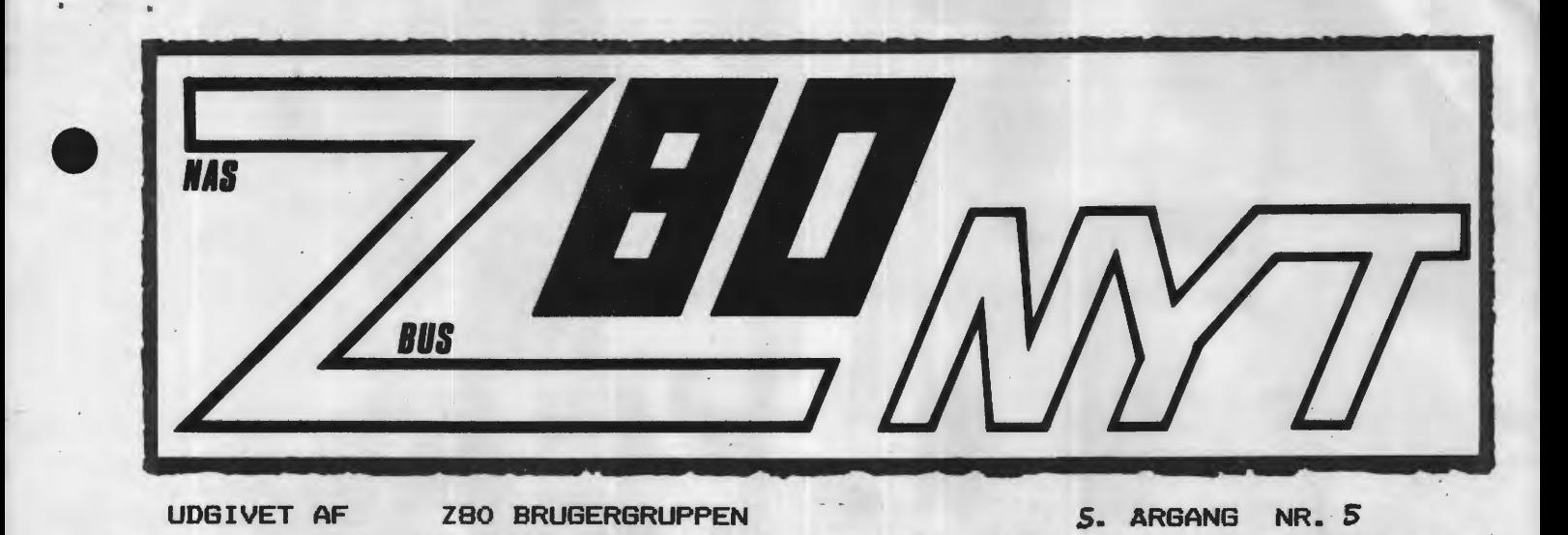

# **MAJ 1984**

Fra brugerundersøgelsen har der lydt en kraftig opfordring til at beskæftige os mere med hardware og andre maskiner end Nascom og CP/M. Dog er der en meget (endog meget) stor gruppe, der vil **høre**  om CP/M! Ligeledes efterlyses anmeldelser om software, enten erhvervet gennem vores programbibliotek eller fra forskellig softwarehuse. Derfor vil jeg endnu engang opfordre jer til at finde jeres hardwarekonstruktioner frem af skufferne og sende dem til os, så de kan komme i bladet. Anmeldelser modtages også meget gerne.

•

•

AAAAAAAAA

LADA

ZBD

•

 $\overline{\prime}$ 

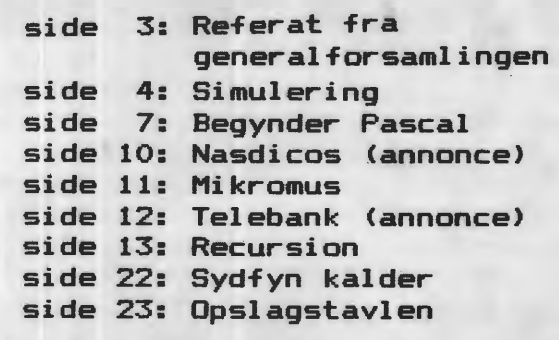

 $\blacksquare$ 

Side 2. 280 NYT 5. årgang, nr. 5, juni **84.** 

## **ALMINDELIGE OPLYSNINGER OM FORENINGEN**

•

•

•

•

**HENVENDELSE** TIL **FORENINGEN** TIL **FORRETNINGSFØREREN:** 

I. SKAVIN Broholms alle 3 2920 Charlottenlund  $Telefon 01 - 64 03 14$ 

Hertil skal rettes henvendelse om indmeldelse, adresseforandring, salg af foreningens materialer (bånd, blade og programmer). Øvrige henvendelser af generel art til formanden. Stof og annoncer til foreningens blad sendes til Asbjørn Lind.

Indmeldelsesgebyr: Kontingent 1.1.84 - 1.7.84. 25.00 kr. 60.00 kr.

Annoncering for medlemmer er gratis i 280 NYT. For andre 250 kr. pr. A4 side.

#### Bestyrelsesmedlemmer:

Formand:

Rene Hansen Bispevangen 6,13,th 2750 Ballerup Tlf. 02 65 59 76.  $K1. 18.30 - 21.00$ 

Næstformand:

Jesper Skavin Broholms Alle 3 2920 Charlottenlund Tlf. 01 64 03 **14.** 

Ansvarsh. red.:

Ole Hasselbalch Vibeskrænten 9 2750 Ballerup Tlf. 02 97 70 13.

Frank **.Damgaard**  Kastebjergvej 26A 2750 Ballerup

Per Thomsen Ulspilager 75 2791 Dragør

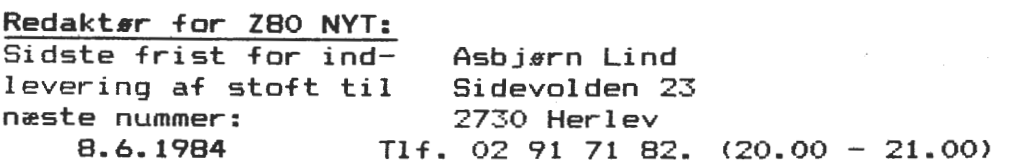

280 BRUGERGRUPPEN. GIRO 6742602

7. ma<sub>1</sub> 1984

280 BRUGERGRUPPEN BROHOLMS ALLE 3. 2920 CHARLOTTENLUND.

•

•

•

•

Referat af generalforsamlingen søndag den 29 april **1984.**  Svishaveskolen Blok B Totten

5330 Munkebo

### DAGSORDEN:

1. Valg af dirigent.

1a.Valg af referent.

- 2. Formandens beretning.
- 3. Fremlæggelse af regnskab for 1983.
- 4. Indkomne forslag.
- 5. Fastsættelse af kontigent for det kommende år.<br>6. Valg af bestyrelse og 2 suppl., revisor og
- revisorsppleant.
- 7. Eventuelt.

1) Der var i strålende solskin (vejret var vist for godt) fremmødt 10 deltagere til generalforsamlingen, heraf ca. 10% af medlemmerne på Fyn samt en fra Jylland. Til dirigent valgtes medlem nr 203 F.Mann Jensen.

1a) Frank Damgaard valgtes til referent (medlem nr 13).

2) Formandens beretning blev godkent uden indsigelser.

3) Jesper Skavin oplyste at salg af CP/M-proqram er **hørte**  under punktet "salg af progr., bånd, og Z80Nyt". Regnskabet blev godkendt enstemmigt.

4) Ingen indkomne forslag fra medlemerne.

5) Næstformanden (Jesper Skavin) redegjorde for enkelte punkter i regnskabet:

Kontingentet er beregnet ud fra ca. 450 medlemmer og ca. 100 nye medlemmer. Kontingentforhøielsen skyldes delvist stigende porto og forsendelsesomkostinger, og øgede omkostninger<br>trykning af bladet, På grund af overgang fra kassettebå På grund af overgang fra kassettebånd i kansas-city interface til de bedre FSK-modem, er klubben ved at udvikle et færdigt FSK-print (til max 300kr). heraf **fremkommer**  posterne for køb og salg af FSK-modem i budgettet. Rente og udbytte er et overslag, oq kommer fra to konti og en aktie i **Han**delsbanken (hvorved der opnås hø1ere rente på aktionærkontoen).

Foranlediget af et spørqsmAl fra et medlem. der gerne ville vide mere om databasen, svarede bestyrelsen, at der endnu **ikke** er nogle konkrete planer med hensyn til anlæg. placering **m.v.** Der vil t1dliqst t1l efteråret fremkomme endelige planer. når prisen på modems er mere afklaret. Dette sker i forbindelse<br>med P&T's frigivelse lavhastigheds modem (bla. 300 baud), pr. 1. med P&T's frigivelse lavhastigheds modem (bla. 300 baud), pr. 1.<br>juli 1984. Det afsatte beløb i budgettet er dog et 1984. Det afsatte maksimumsbeløb. som ikke nødvendigvis vjl blive brugt fuldt ud. Der har dog været tanker om måske at låne eller leje et anlæg i

Side 4. ZBO NYT 5. årgang, nr. 5, juni **84.** 

en forsøgsperiode. Til en begyndelse var det ideen, at databasen<br>skal henvttes til meddelelser mellem medlemmerne (køb salg skal benyttes til meddelelser mellem medlemmerne (køb.salg, etc.). og meddelelser til og fra klubben. Senere skulle databasen også kunne bruges i forbindelse med programbiblioteket. **f.eks.**  best1ll1ng af bånd . programmer. og søgning 1 programbiblioteket.

Fra et af medlemmerne fremkom den ide at medlemmerne rundt om 1 landet kunne finde sammen i mindre grupper og være fælles om et modem. sådan at udqifterne til dette **ikke** skulle blive for store. for den enkelte.

Budgettet blev enstemmigt godkendt, og kontingentent fastsat til 150 kr for et år.

6) Næstformanden, Jesper Skav1n. og bestyrelsesmedlemmerne. Ole Hasselbalch oq Frank Damqaard blev enstemmigt genvalgt.

Til 1. suppleant til bestyrelsen blev Erik **søe.** medlem nr **445,** valgt.

2. suppleant blev Peer From. medlem nr 12. genvalgt (havde skriftligt givet besked til bestyrelsen at han var villig til qenvalg. da han var forhindret 1 at komme).

Til revisor valgtes Cai Chritiansen, medlem nr 104. der ligeledes skriftligt havde givet til kende (idet han ikke kunne være tilstede), at han var villig til valg.

Til revisorsuppleant genvalgtes Christian Lausten, medlem nr 54. der skriftligt havde givet tilkende. at han var villig til genvalg.

7) Eventuelt.

PA bestyrelsens vegne takkede næstformanden vores afgående revisor, Jan Jakobsen, for hans store indsats hvert år. når regnskabet skulle revideres. Jan har været med siden starten i 1980 oq som tak herfor. vil Jan modtaqe seks flasker vin på bopælen, idet han ikke var til stede ved generalforsamlingen.<br>Ligeledes takkede bestvrelsen Peter Villadsen, for hans

Ligeledes takkede bestyrelsen Peter Villadsen for hans<br>initiativ og undervisning ved Pascal-studiegruppen i og undervisning ved Pascal-studiegruppen vinterhalvåret. Peter vil modtage en erkentliqhed for indsatsen.

Dir1qenten syntes, at det var en god ide at afholde mødet på Fvn. Desuden mente han. at der ville være et større fremmøde. hvis generalforsamlingen blev afholdt 1 forbindelse med et fordrag. fremvisning af maskiner eller lignende.

I den forbindelse fremkom den IDE. at der måske skulle oprettes et mobilt programbibiliotek til medlemsmøder og udstillinger ude i landet, så medlemmerne kunne se programmerne **køre.**  og evt. samtidiq også have mul1qhed for at købe proqrammerne. Måske kunne biblioteket også udlægges til lokalgrupper, hvis sådanne skulle blive dannet.

Dir1qenten afsluttede qeneralforsaml1ngen og takkede de fremmødte for qod ro oq orden.

frank Damgaard

•

### SIMULERING

•

•

•

•

Her følger nogle få kommentarer til programmet. Hovedpunkterne er: Ankomst, Kødannelse, Udkørsel p.gr.a. ventetid, **Udkørsel,** Subrutiner og Udskrift. Bilernes intervaller og betjeningstid beregnes i subrutinen, og formlen for normalfordeling i nr.3 var forkert! Den giver absolut ingen normalfordeling, viser det sig ved nærmere afprøvning, og den er erstattet af Box-Muller-metoden:

SQR(-2\*LOG(RND(1)))\*COS(3.14159\*RND(1)) hvor COS er i radianer, og LOG er 10-er-logaritmen, som kan erstattes med LN(RND(1))/LN(10). Ved ankomst forsynes bilerne med nr.<br>N. Ved kødannelse er oroblemet at finde den bil. som har den Ved kødannelse er problemet at finde den bil, som har den korteste kø efter sig (mon ikke man ville vælge den?), og udregne den nye udkørselstid for bilen - efter ventetiden. Hvis ventetiden bliver for stor, kører bilisten. Ved udkørsel slettes bilen, og en evt. *kø* efter bilen tælles ned. Tidsberegningen starter kl.8 om morgenen og angiver klokken. Udskriften undervejs fortæller, når en bil kommer, kødannelse, udkørsel m.v. Udskriften til sidst samler oplysninger i alt og i gennemsnit •

Venligst Henrik Dyhr (006)

100 CLS 110 PRINT" 120 REM Simulering af kø ved benzintank" H.Dyhr april 84 130 CLEAR 2000 140 DIM AN(500), UD(500), K(500), B(500) 150 5=4:REM Antal benzinstandere 160 TA=2:REM Antal minutters tålmodighed! 170 ST=72 :REM Minutters simuleringstid 180 REM \*\*\*\*\*\*\*\*\*\*\*\*\*\*\*\*\*\*\*\*\*\*\*\*\*\*\*\*\*\*\* 190 REM **Dan 1.** tider 200 N=1 210 GOSUB 850 220 Z=AN(N): GOSUB 940 230 PRINT"Ankomst bil nr."N"kl."TI\$ 240 PL=PL+1 250 REM \*\*\*\*\*\*\*\*\*\*\*\*\*\*\*\*\*\*\*\*\*\*\*\*\*\*\*\* 260 REM Dan næste tid 270 **N=N+1**  280 GOSUB 850 290 FOR T=1 TO N: IF AN(T)=0 THEN NEXT T 300 IF UD(T)<=AN(N) THEN GOTO 320 310 GOTO 380 320 MIN=ST 330 FOR T1=T TO N: IF AN(T1)=0 THEN NEXT T1 340 IF UD(T1)<MIN THEN T2=T1 350 IF UD(T1)<MIN THEN MIN=UD(T1) 360 NEXT T1 370 GOTO 760:REM UD(T2)=første udkørsel 380 NEXT T 390 REM \*\*\*\*\*\*\*\*\*\*\*\*\*\*\*\*\*\*\*\*\*\*\*\*\*\*\*\*\* 400 REM Her ankomst: 410 Z=AN<N>:GOSUB 940 420 PRINT "Ankomst bil nr. "N"kl. "TI\$ 430 PL=PL+1:PRINT "På pladsen er "N-AK"biler." 440 IF N-AK>S THEN GOTO 470 450 GOTO 260 460 REM \*\*\*\*\*\*\*\*\*\*\*\*\*\*\*\*\*\*\*\*\*\*\*\*\*\*\*\*

Side 6. 280 NYT 5. årgang, nr. 5, juni 84.

470 KO=KO+l:PRINT *"Kø=* "KO 480 IF MK<KO THEN MK=KO 490 REM Find første bil,der bliver færdig, 500 REM og som ikke har kø efter sig. 510 REM Brugt til kø: K(N)=1 520 MIN=ST 530 FOR Tl=N-<PL-1) TO N-1 540 IF K(T1)=1 GOTO 570 550 IF UD(T1)<MIN THEN T2=T1 560 IF UD(T1)<MIN THEN MIN=UD(T1) 570 NEXT T1 580 Z=UD<T2):GOSUB 940 590 PRINT"(Kø efter bil"T2"betjenes kl."TI\$")" 600 IF UD<T2>-AN<N>>TA GOTO 660 610 SK=SK+(UD(T2>-AN<N>>:REM Sum af **køtider**  620 UD(N)=UD(T2)+B<N>:REM Ny udkørselstid 630 K(T2)=1:REM *Kø* dannet efter denne bil 640 GOTO 260 650 REM \*\*\*\*\*\*\*\*\*\*\*\*\*\*\*\*\*\*\*\*\*\*\*\*\*\*\*\*\* 660 REM Her udkørsel p.gr.a. ventetid  $670$  UD (N) = AN (N) + TA: SK=SK+TA: AK=AK+1 680 Z=UD(N):GOSUB 940 690 PRINT" (Bil nr. "N":" 700 PRINT"Udkørsel p.gr.a. ventetid kl."TI\$ 710 SV=SV+l:PRINT"Sum kørte p.gr.a. **kø: 11SV11 ><sup>11</sup>** 720 KO=K0-1 730 AN<N>=O:K<N>=l:REM Bil annulleret(også kø) 740 GOTO 260 750 REM \*\*\*\*\*\*\*\*\*\*\*\*\*\*\*\*\*\*\*\*\*\*\*\*\*\*\*\*\* 760 REM Her udkørsel: 770 Z=UD<T2):GOSUB 940 780 PRINT "Udkørende bil nr."T2"kl."TI\$ 790 SB=SB+l:REM Sum af betjente biler 800 PL=PL-1:AK=AK+l 810 AN(T2)=0:K(T2)=1:REM Bil annull. (også kø) 820 IF KO>O AND K<T2)=1 THEN KO=K0-1 830 GOTO 290 840 REM \*\*\* Subrutine Intervaller \*\*\* 850 I=(INT(-2.5\*LOG(RND(1))\*100))/100 860 TI=TI+I:AN<N>=TI:IF TI>=ST GOTO 1000 870 B (N) = SQR (-2\*LOG(RND(1))/LOG(10)) 880 B(N)=B(N)\*COS(3.14159\*RND(1)) 890  $B(N)=B(N)*1.3+4.5$ 900  $B(N) = (INT(B(N) * 100)) / 100$ 910 UD(N)= $AN(N) + B(N)$ 920 RETURN 930 REM \*\*\* Subrutine Tidsomregning \*\*\* 940 H=8+INT(Z/60):REM Start kl.8 om morgenen 950 M=INT<Z-<INT(Z/60)\*60)) 960 SE=INT((Z-INT(Z))\*60+.5) 970 TI\$=STR\$(H)+"."+STR\$(M)+"."+STR\$(SE) 980 RETURN 990 REM\*\*\*\*\*\*\*\*\*\*\*\*\*\*\*\*\*\*\*\*\*\*\*\*\*\*\*\*\*\*\* 1000 PRINT "Der er betjent"SB"biler i **alt."**  1010 PRINT SV"bilister er **kørt** p.gr.a. ventetiden." 1020 SK=INT(SK\*100)/100 1030 PRINT "Bilisterne har holdt i *kø* i alt"SK"min." 1040 GS=INT(SK/N\*100)/100 1050 PRINT "I gennemsnit"GS" min." 1060 PRINT "Kølængde max.:"MK

•

•

•

Hvordan begynder man på PASCAL?

**Arne** har **v•ret så venlig at videregive** os sine ideer og tanker fra den første gang, han skulle i gang med Pascal. Arne skriver rra den første gang, han skulle i gang med rascal. Arne skriver<br>dette til en god ven, der ligeledes skal i gang. Vi kigger <mark>dem</mark> over skulderen og ser, hvordan det hele udvikler sig.

Det skulle helst blive til et par sider i hvert af de kommende numre - er det lovet.

Red.

Vi starter med første linie i program-hovedet og kalder det plus, jeg vil senere lave det om til en PROCEDURE, som kan kaldes fra et større program med flere udregningsmuligheder. Men først skriv.

PROGRAM PLUS;

Vi skal have fundet ud af, hvad variablene A,B og C skal **være,** da alle variable, der anvendes i et program, skal erklæres i VARerklæringsdel. REAL= Tal med komma og INTEGER= Heltal. Vi **vælger**  heltal.

VAR A,B,C:INTEGER; Så til selve programmet, vi starter med BEGIN, der angiver, hvor programmets sætninger begynder og til sidst END., hvor slutter.

BEGIN

•

•

•

Vi skal have et tilfældigt tal, som vi kalder A og B, vi bruger dette samme som RND i Basic. Imellem to order skriver vi : i Basic, men i Pascal ';' også ved linieskift (som jo også er en adskildelse mellem to ordre).

A:=RANDOM(9); B:=RANDOM(9);

I næste linie skal vi have udskrevet A og B. WRITE står for print (uden linie skift) og WRITELN for print med linie skift, " bliver<br>til ('for begynd og ') for slut. Da vi skal bave innut på samme (' for begynd og ') for slut. Da vi skal have input på samme linie, tage vi WRITE.

WRITE(' Hvad bliver ',A,' + ',B,' = '); Input C skrives som READ<C>, og da der skal være linieskift er det ligesom ved printningen.

READLN(C);

Talvariabel skal defineres, i Basic vil der stå C=B+A, næsten det samme her.

C:=B+A; (C tildeles værdien af summen af A og B) For at se om vi nu kan lægge to tal rigtigt sammen, skal vi have den til at fortælle os om det, så bruger vi IF...THEN...ELSE. Hvis ikke C og Der ens, skrives FORKERT ellers skrives RIGTIGT. Det gør vi ved at skrive.

IF C<>D THEN WRITELN(' FORKERT')

ELSE WRITE(' RIGTIGT');

Efter THEN kan jeg bruge BEGIN •• END. Hvis jeg vil have **udført** mere en en sætning. Se senere, hvor jeg har tilføjet to funktioner,<br>(SCREEN,WRITE). Til sidst skal vi skrive END.. Husk punktum. Pro-Til sidst skal vi skrive END.. Husk punktum. Programmet skrevet i Basic.

10  $A=INT(RND(1)*12)$ : B=INT(RND(1)\*12)

20 PRINT" Hvad bliver "A" + "B" = ";

30 C=B+A

40 INPUT D

50 IF C<>D THEN PRINT" FORKERT"

60 IF C=D THEN PRINT" RIGTIGT"

50 END

Side 8. Z80 NYT 5. årgang. nr. 5, juni 84.

•

•

Ved at tilføje GOTO kan vi få den til at stille det samme sprøgsmål, indtil det er besvaret rigtigt, det gøres ved at skrive en mar, indtil det en besvaret rigtigt, det garen for en mannandet og placer GOTO med heltal efter FORKERT. Heltalet kalder vi 10. Det færdig program se nu sådan ud. Jeg har dog **tilføje** WRITE(CHR(12)),  $SCREEN(x,y)$ , (se under overskrift), og  $FOR...TO...DD,$ FOR...TO...NEXT. PROGRAM PLUS; LABEL 10; VAR A,B,C:INTEGER; BEGIN A:=RANDOM(9);B:=RANDOM<9>;  $WRITE$  (CHR (12)); 10:<br>SCREEN(22,5);WRITE(' -<br>SCREEN(22,5);WRITE(' '); SCREEN(7,5);WRITE('Hvad bliver ',A,' + ',B,' = ');  $C: =B+A$ ; READ(D); IF C<>D THEN BEGIN SCREEN(13,10); WRITE('\*\*\* FORKERT \*\*\*'); GOTO 10; END ELSE BEGIN SCREEN(13,10); WRITE('>>> Rigtigt <<<'); END; FOR I:=1 TO 30000 DO END. Vi lave nu et underprogram med en PROCEDURE, som vi kalder frem fra program-hovedet, vi clearer skærmen med ASCII 12 (FormFeed>, sætter den vejledende tekst til brugen op på skræmen ved hjælp SCREEN<x,y>, som er den samme som i Basic. PROCEDURE OVERSKRIFT; BEGIN WRITE (CHR $(12)$ ); SCREEN<5,2);WRITE('Dette er et regneprogram du har'); SCREENC5,3);WRITE('der er 4 muligheder at **vælge** imellem.');  $SCREEN(10,5); WRITE('1. Plus.');$ SCREEN(10,6);WRITE('2. Minus.'); SCREEN(10,7);WRITE('3. Gange.'); SCREEN(10,8);WRITE('4. Dividere.'); SCREEN(10,9);WRITE('>>ESC<< For at slut.'); SCREEN(33,0>;  $WRITE$ (CHR $(9)$ , ' '); END; <\* for slut på underprogrammet.\*> og at Og nu til selve HOVED-PROGRAMMET, hvor vi begynder med BEGIN, og da vi skal have mulighed for at prøve alle 4 sprøgsmål, bruger vi<br>REPEAT...UNIIL. (En løkkestruktur indtil udtrykket er sandt). I REPEAT...UNTIL. (En løkkestruktur indtil udtrykket er denne løkke skal vi have lagt WRITE(CHR(12));. Da vi skal se, hvad der står i procedure OVERSKRIFT, kalder vi den frem ved at skrive OVERSKRIFT;. Nu skal der lægges et input ind, så vi kan vægle mellem 1 til 3. Med READ(SVAR>, svar er en strengvariabel, der skal erklæres i VARdelen. READ(SVAR) sætter vi imellem en ny REPEAT...UNTIL. Og først videre, når der er blevet svaret med 1 til 3 eller >ESC<.

< ORD er det samme som ASC i Basic. >

•

•

•

REPEAT READ(SVAR): UNTIL  $($  (SVAR $\leq$ ='3') AND  $(SVAR)='1'$ )) OR  $(SVAR=CHR(27))$ ; For ikke at bruge IF.. THEN.. ELSE tre gange ved svar. Bruger vi CASE..OF..END. Casen skal være lig med svar. OPGAVE:=ORD(SVAR>-ORD('O'); CASE OPGAVE OF 1 : PLUS; 2: MINUS; 3: GANGE; END; Nu skrives den sidste del af løkken, UNTIL OPGAVE=27-0RG('0'); for at komme ud af programmet. Og tilsidst END. Husk punktum. Mellem den sidste **løkke** og END. kan du skrive en sluttekst. Som bliver vist, når man stopper programmet. Nu kan du lave programmet PLUS om til en PROCEDURE PLUS; der nu kan kaldes frem nede i CASE. Prøv nu at lave PROCEDURE MINUS; og PROCEDURE GANGE; det du skal lave om er  $C: = A + B$ ; til - og \*, let ik'?, dividere har jeg taget med, men da jeg har brugt TRUNC, springer jeg det over, men det kommer på et senere tidspunkt. RANDOM kan laves om til en procedure eller lægges i hovedprogrammet, og f.eks. WRITE(CHR<12)) til en procedure du kalder CLS. Du skal bare have hovedprogrammet til aller sidst. Ved . at bruge PLOT x,y,type. Sætter og resetter eller inverterer punktet x,y. Dermed kan vi lave en ramme om overskriften og rigtigt/forkert i en procedure og kalde frem.  $(* right/forkert name *)$ PROCEDURE KANT; VAR I,J:INTE6ER; BEGIN  $WRITE$ (CHR(12)): FOR I:=21 TO 60 DO BE6IN PLOT<I,2B,1>;PLOT<I,33,1>;END; FOR J:=29 TO 32 DO BE6IN PLOT(21,J,1);PLOT(60,J,1);END; END; Placer KANT; lige efter BE6IN i procedure PLUS. (\* Ramme om overskrift \*) PROCEDURE CANT; BEGIN WRITE(CHR(12)); FOR I:=5 TO 76 DO BEGIN PLOT<I,4,l>;PLOT<I,38,t);END; FOR  $J := 5$  TO 38 DO BEGIN PLOT(5,  $J$ , 1); PLOT(76,  $J$ , 1); END; END; Du skal placere CANT i overskrift i stedet for write(chr(12)). Arne (234).

Eksemplerne er skrevet i BLS-pascal til Nascom 2.

 $\bullet$ 

Side 10. ZBO NYT 5. årgang, nr. 5, juni 84.

### **PIEZODAN** aps

# $NABDICOS - nu$  også som diskoperativsystem

Nasdicos er en kombination af en kraftig udvidet Nas-Sys monitor og et styresystem til betjening af forskellige typer eksterne lagermedier som f.eks. tape (Phillips mini DCR>, floppy-disk eller RAM-disk.

•

•

**•** 

•

Du kan starte med at købe et system til Phillips mini DCR og senere udvide til disk. Programmer udviklet til DCR vil uden ændring kunne køre på disk-versionen.

Systemet optager ikke plads i RAM-lageret, hvilket **er opnået**  ved at placere det på en særlig systembank, der kun kobles ind i CPU~ens adresseringsområde, nAr en systemrutine kaldes. Som systembank bruges Nascom~ens otte RAM/EPROM-sokler, **der efter**  en mindre ombygning vil kunne pages ud og ind. I seklerne anbringes enten 4k-EPROM eller 1k/2k statisk RAM <EPROM til tape-versionen og RAM til disk-versionen).

Af andre egenskaber ved systemet kan nævnes:

- \* Der findes rutiner til håndtering af **sekventielle**  data-filer. Til disk-systemet vil senere komme rutiner ·til direkte data-filer.
- \* Der leveres med systemet en udvidelse af BASIC~an, sA filsystemet i Nasdicos kan betjenes fra BASIC.
- \* Til systemet kan købes ændringer af NAP, Wordease så filsystemet også kan betjenes fra disse programmer. PASCAL og

Nasdicos er naturligvis helt Nas-Sys kompatibelt, det er fuldstændig interruptbart og eneste krav til dit system er, at det har har 64k RAM (til disk-versionen med paging).

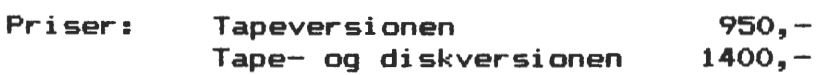

Prisen inkluderer matrialer til konstruktion af paging. Til rrisen inkluderer matrialer til konstruktion af påging. Til<br>diskversionen må du selv have mindst 8k statisk RAM til at sætte ned i soklerne.

> PIEZODAN aps Bernhard Bangs alle 17A 2000 København F Tlf: 01 86 12 17 Abent mandag - fredag  $11.00 - 17.30$

> > ₩

# **ELJRDMICRD ... E34**

I TILSLUTNING TIL EUROMICRO '84, DER AFHOLDES PA DTH I LYNGBY DEN 27. TIL 30. AUGUST, ARRANGERER EUROMICRO <THE EUROPEAN ASSICIATION FOR MICROPROCESSING AND MICROPROGRAMMING> IGEN 'MICROMOUSE' FINALER

### **H~.a.d** ~~ ~~ **mik~~m~~?**

Mikromusen er en lille selvstændig robot, der skal finde vej gennem en labyrint. Labyrinten er organiseret som 16 x 16 kvadrater i et net med 18 cm som basis. Væggene i labyrinten er 5 cm **høje** og 12 mm Mikromusen startes i labyrintens 'nederste venstre' kvadrat og skalså selv finde vejen ind til midten af labyrinten. Den mus, der klarer det på kortest tid, er vinder. Da der er 15 minutter til rådighed, giver dette mikromusen mulighed for at lære den korteste vej.

'Micromouse Maze Contest' blev først lanceret af IEEE Spectrum og er så taget op af EUROMICRO i forbindelse med afholdensen af det årlige EUROMICRO symposium •

### Madrid.

•

•

•

•

Sidste mesterskab blev afholdt i Madrid i .1983. Der deltog 12 mikromus i konkurrencen, og af disse kom 8 i finalen. Der var stor variation i udformningen af de mikromus, der stillede op - både tekninsk og i kvalitetsmæssig udførelse - ligesom der var stor spredning i deltagernes tekninske baggrund. Det mest bemærkelsesværdige i denne forbindelse var nok, at et engelsk hold skoledrenge i 12 års alderen stillede op med deres egen konstruktion, omfattende både mekanik, mikrodAtamat og programmel. Det lykkedes dog ikke for dem at kvalificere sig til finalen.

Resultatet blev at et finsk hold vandt i tiden 31,6 sek. Andenprisen gik også til Finland. trediepræmien gik til England. <Præmierne var: 1000\$, Spectrum og 120 pund).

### København

I år er der store forventninger til finalen i Lyngby, da førsteprisen er en rejse til Tokioi Japan for at deltage i det mesterskab, der afholdes der senere på året. Det kunne være interessant, om der også var dansk deltagelse ved denne lejlighed, således at den finsk dominans kunne brydes.

### Z80 brugergruppen

Det ville måske være en god lejlighed til at vise, hvad gruppens medlemmer kan præstere - lad ikke denne fantastiske lejlighed gå fra dig.

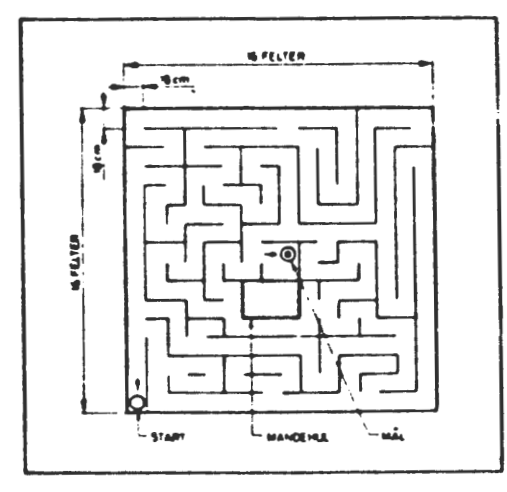

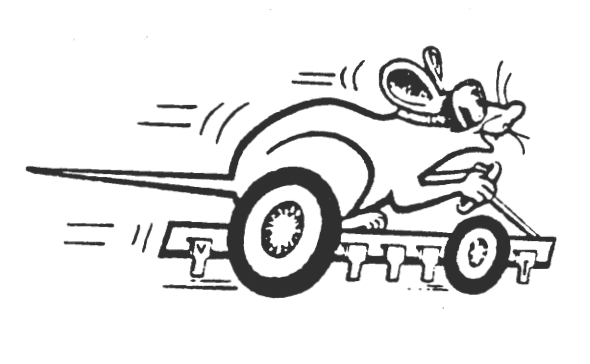

\*

**-c 9' C)** •- **C C** ~ **Cl) c,·- <sup>m</sup>-c, C C O**<br>8福后<br>右右右 <u>. 그 호</u><br>그 호텔 **m-c** ..,-.- **.c G) Cl)** *Ul*  ~ **:>.C C**  Z **Cl)oca Cl) C)II- -c <C= <sup>C</sup>Cl) m~ \_ ca .c bank l<br>det kar<br>csomh** H<br>Dan<br>980<br>980 **eres bai**<br>og det  $F_2 = F_2$ **-c !! g,·s; Cl) Cl)** ... **:æc a** 

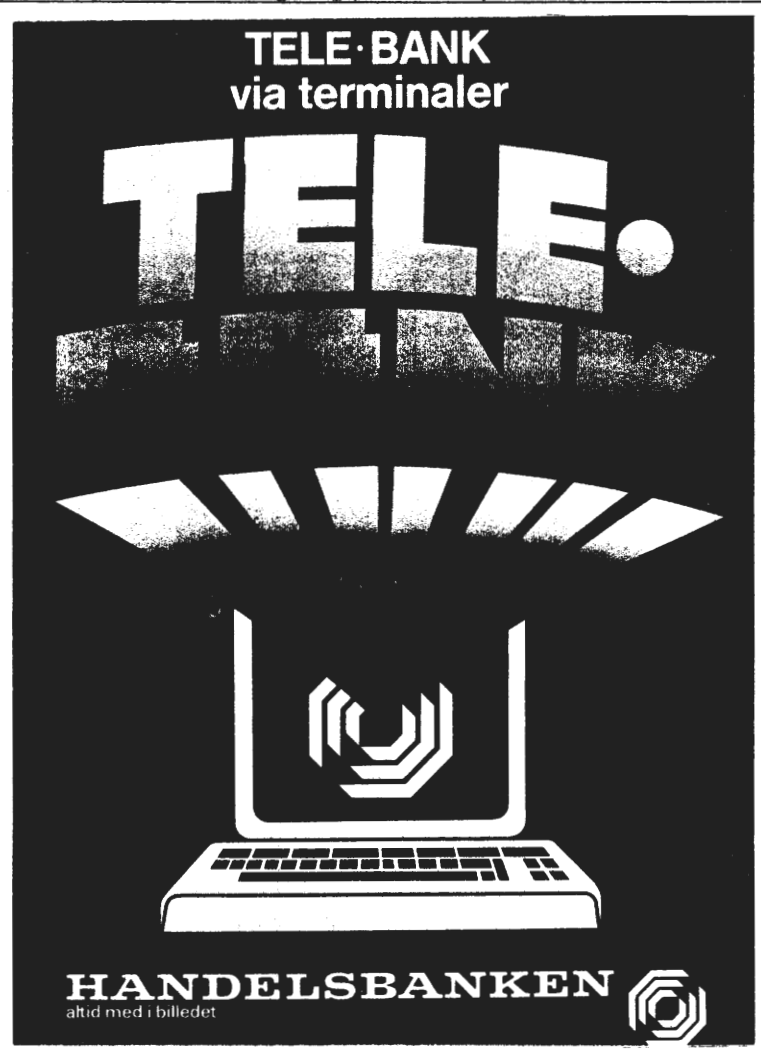

**a'**  friske informationer og **ci BANK giver Dem sekund** mulighed for at

**C Q.** 

П

•

•

•

•

# **TELE· BANK i dag GENEREL INFORMATION**

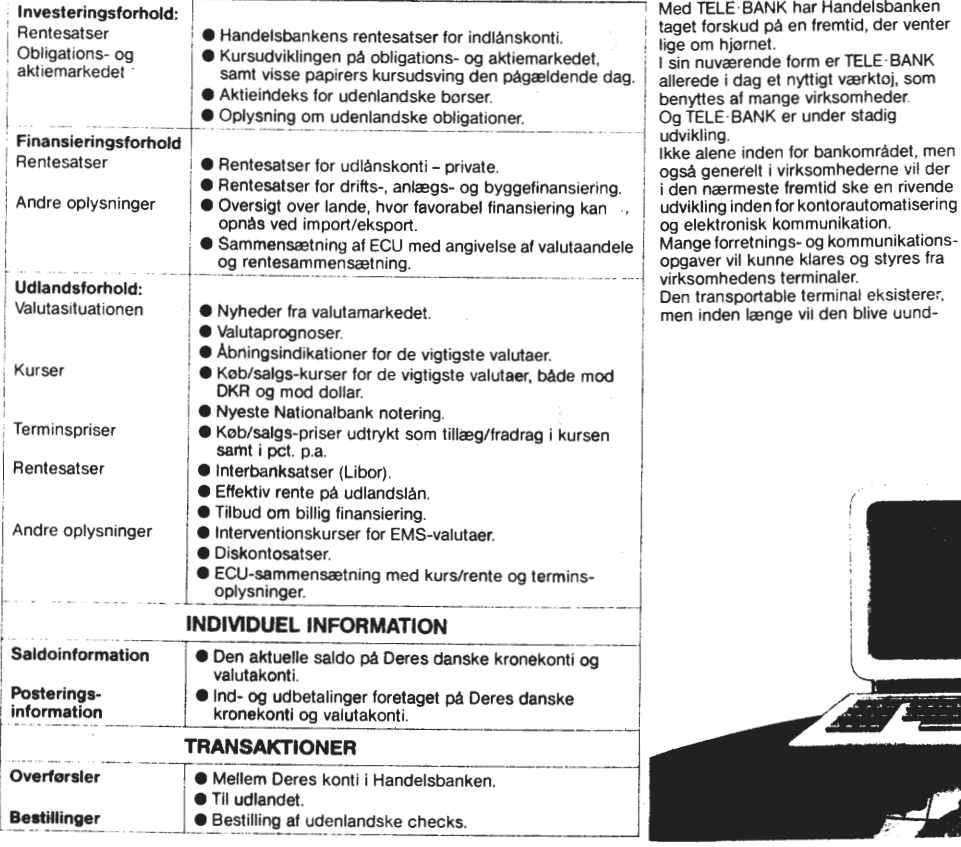

# **TELE·BANK i morgen**

værlig for forretningsmanden og virk-somhedens rejsende medarbejdere. Med TELE· **BANK** kommer denne globale elektroniske kommunikation til også at

omfatte bankområdet. Uanset, hvor De befinder Dem i verden, er det i dag muligt at trække på infor-mationerne i TELE· BANK. Det kan for den sags skyld være fra et hotelværelse i New York. Således vil mange bankforretninger herhjemme og globalt fremover<br>kunne gennemfores med TELE-BANK.<br>Kom ind i Handelsbanken og få yderligere oplysninger om TELE-BANK, eller<br>ring direkte til vore TELE-BANK specia-<br>lister på telefon 02-96 55 33, lokal Deres Handelsbank.

~

~---.

# RECURSION af Asbjørn Lind

Dette emne, har for mange været en stadig kilde til forvirring. Hvad er det, der sker? Er det særlig fint at skrive recursive programmer? Hvorfor gør man det? Det er nogle af de spørgsmål, jeg vil forsøge at besvare her.

Som jeg skrev i forrige nummer under næste nummers indhold: Recursion: Se recursion! Der er en lille sandhed i denne forklaring, men den er mere at betegne som en morsomhed (lige som den der findes nederst på siden). Men recursion er en rutine, procedure, funktion eller subrutine, der kalder sig selv. Enten direkte eller gennem en anden rutine. Det sidste kaldes så indirekte recursion.

En direkte anledning til recursion er f.eks. matematiske udtryk, der beskriver betingelser, det ville **være** meget vanskeligt at klare uden at bruge dette begreb. Et af de mest fortærskede emner er funktionen: Fakultet, som kort kan beskrives sådan, at 4 fakultet (skrives 4!) er lig med produktet 1\*2\*3\*4 eller 6!=1\*2\*3\*4\*5\*6 osv. Men hvordan bringer man det på en matematisk formel? Det kan gøres på to linier for n>=O:

 $Fak(0)=1$ 

•

•

•

•

 $Fak(n)=n*Fak(n-1)$ 

eller Fibonacci-tal, som er tal, der fremkommer, når man i en tal-<br>række addere de to foregående tal for at få det næste. F.eks. vil række addere de to foregående tal for at få det næste. F.eks. Fibonacci med to ettaller som start blive: 1 1 2 3 5 B 13 21

Hvis vi overspringer de to første tal i definitionen bliver de resterende som følger:

 $Fib(n)=Fib(n-1)+Fib(n-2)$ 

I mange sprogbeskrivelser er det direkte nødvendigt at benytte sig af recursive definitioner, da det ellers ville **være** en uoverkommelig opgave at beskrive det pågældende sprog.

Det er også ofte benyttet i forbindelse med grafik og ikke at forglemme i det meget 'berømte' LOGO - på dansk 'myre-snak'.

Vi skal nu komme ind på lidt teoretisk stof. Når en funktion kalder en rutine (kald den, hvad du vil alt efter programmeringsprog), så skal rutinerne efterlade sig en returadresse, hvortil den skal vende tilbage, når rutinen er slut. Denne returadresse lagres på en stack, som er en stabel af returadresser, hvis man kalder mange funktioner inden i hinanden. Det kan sammenlignes med den røde tråd, som blev rullet ud i labyrinten, for at give mulighed for at vende tilbage til udgangspunktet!

I Basic, som er det mest almindelige sprog, er det ikke almindeligt at bruge recursion. Det skyldes variablernes **rækkevidde!**  Hvad er nu det? Ja, vi bliver nød til at beskæftige os med lidt uden for emnet, for at forstå den dybere mening med det.

Når vi bruger en variabel i Basic, forventer vi, at vi har værdien til rådighed i alle dele af programmet. Det kan have sine fordele og ulemper (dog mest det sidste: vi skal sørge for, at der ikke optræder utilsigtede sideeffekter på vores variable. Det vil sige, at vi skal sikre os, at ikke to variable for samme variabelnavn, for så går det galt.) Hvis vi kalder en subrutine i Basic fra samme subrutine, vil variablen **være** \*\*\*\*\*\*\*\*\*\*\*\*\*\*\*\*\*\*\*\*\*\*\*\*\*\*\*\*\*\* tilgængelig i alle niveauer. Dette  $*$  Se på den anden side  $*$  er en begrænsning, som man har pr $s *$  af papiret.  $*$ er en begrænsning, som man har **prø-** \* af papiret. \* vet at rode bod på i andre sprog. \* Det der står der, \*<br>F.eks. er det ikke tilfældet i Co- \* er ikke \* F.eks. er det ikke tilfældet i Co- \* er ikke \* mal-BO, som man siger er en udvidet Basic - **vrøvl!** \* \* \* \*\*\*\*\*\*\*\*\*\*\*\*\*\*\*\*\*\*\*\*\*\*\*\*\*\*\*\*\*\* SANDT !!!! (vend) \*

Side 14. Z80 NYT 5. årgang, nr. 5, juni 84.

I Pascal, som er det mest anvendelige sprog til forklaring af • emnet, er der et fænomen, der kaldes scope eller variablernes **ræk**kevidde. I underprogrammer eller rutiner kan man definere variable, der kun har virkning, når rutinen kaldes. Det skal forstås således, at hovedprogrammet ikke har tilgang til disse variable. De har en begrænset levetid, nemlig den tid hvor i programmet er i rutinen! Det vil sige, at man kan have flere variable med samme navn, bare de ikke eksisterer i samme rutine. Rækkevidden er bestemt af, hvor definitionen foretages. Hvis den foretages lige efter programhovedet er variablen global, hvis den foretages i et procedurehoved er den <u>lokal</u>, hvis der ikke senere i proceduren defineres nye proce-<br>durer. For så er den global i forhold til disse. Selv om der eksifor så er den global i forhold til disse. Selv om der eksistere to variable med samme navn, men defineret både i starten af programmet og i proceduren er det to helt forskellige variable, der intet har med hinanden at *gøre.* 

Når man kalder et underprogram i pascal, kan man forestille sig, at en kopi af rutinen bliver lagt ud i lageret, hvorefter det bliver udført med sine variable. Efter endt udførelse bliver lagerområdet stillet frit og derved tabes indholdet af rutinens variable. I en parentes kan det nævnes, at datatransport mellem de for- • skellige rutiner foregår via den før nævnte stack, herved adskiller . Pascal sig fra Basic, der har sine variable som adresser i lageret hele tiden.

Når nu en rutine kalder sig selv, kopierer den sig til et ledigt lagerområde. Det vil sige, at hvis en rutine kalder sig selv 5 gange, ligger der 5 ens udgaver af rutinen i lageret. Man kunne f.eks. forestille sig dem i fem forskellige farver.

For at belyse emnet, vil jeg nu komme med en hel del eksempler, der bliver kommenteret mere eller mindre. De fleste vil du være i stand til at prøve programmeerne, hvis du har en Pascalcampiler. En god idé, når man vil undersøge recursive funktioner, er<br>at indsætte fortællende tekster og variable i funktionen på ´pasindsætte fortællende tekster og variable i funktionen på 'passende' steder. Det kan f.eks. være i starten og i slutningen af funktionen.

Det første recursive program er en simpel ordtæller i en given sætning. Det kunne selvfølgelig **gøres** ved at **tælle** mellemrum og lægge en til - men nu skal det s'gu **være** recursivt!

**r** 

**•** 

PROGRAM RCOUNT; TYPE STR4O=STRING(.4O.); VAR S:STR4O;

PROCEDURE PRIK(N: INTEGER); VAR I: INTEGER; BEGIN FOR  $I:=1$  TO N DO WRITE('. '); END;

Programmet fortsætter på **næste** side.

\*\*\*\*\*\*\*\*\*\*\*\*\*\*\*\*\*\*\*\*\*\*\*\*\*\*\*\*\*\* \* Se på den anden side \* \* af papiret. \* \* Det der står der, \* \* er ikke \* \* \* SANDT !!!! <vend) \* \* \*\*~\*\*\*\*\*\*\*\*\*\*\*\*\*\*\*\*\*\*\*\*\*\*\*\*\*\*\* FUNCTION TAEL ORD(S:STR40;NIVEAU: INTEGER): INTEGER; VAR ANTAL,K,L:INTEGER; BEGIN  $K: = POS(' ', S); L: =LEN(S);$ PRIK(NIVEAU); WRITELN(S,', L=',L); IF K>O THEN ANTAL:=1+TAEL\_ORDCCOPY<S,K+1,LENCS)-K),NIVEAU+1) ELSE ANTAL:=1; TAEL\_ORD:=ANTAL; PRIK(NIVEAU); WRITELN('Slut på denne farve, antal ord indtil nu =',ANTAL,', L=',L); END;

BEGIN

•

•

•

•

```
WRITELN('lndtast en linie tekst'); 
READLN(S):
WHILE LEN(S) > 0 DO
  BEGIN 
  WRITELN(TAEL ORD(S,O),' ORD');
  WRITELN; 
  WRITELN('Indtast en ny sætning (stop med <CR> alene)'); 
  READLN(S)
  END;
```
END.

Indrykningen skal fortælle os, i hvilken dybde recursionen er nået. Lige langt indrykkede linier **hører** til samme **'farve' af** funktionen

dette er en test på ordtælleren, L=31 • er en test på ordtælleren, L=25 •• en test på ordtælleren, L=22 • test på ordtælleren, L=19 •••• på ordtælleren, L=14 . . . . på ordtælleren, L=14<br>. . . . . ordtælleren, L=11 ••••• Slut på denne farve, antal ord indtil - nu =1, L=11 •••••• Slut på denne farve, antal ord indtil nu =1, L=14<br>••••• Slut på denne farve, antal ord indtil nu =2, L=14 • • • Slut på denne farve, antal ord indtil nu =2, L=14<br>• • Slut på denne farve, antal ord indtil nu =3, L=19 • • Slut på denne farve, antal ord indtil nu =4, L=22 • Slut på denne farve, antal ord indtil nu =5, L=25 Slut på denne farve, antal ord indtil nu =6, L=31 6 ORD

Vi skal ikke glemme fakultet, så den komme her. Der er også brugt indrykning, så vi bedre kan **følge** med.

program fakultet; var x: integer;

procedure prik(n:integer); var i:integer; begin for  $i := 1$  to n do write('. ') end;

function fakultet(n,niveau:integer):integer; var rfak:integer; begin prik(niveau>;

writeln('start på fakultet, n=',n);

•

•

•

```
if n>1 then rfak:=fakultet(n-1,niveau+1)*n
         else rfak:=1; 
  fakultet:=rfak; 
  prik(niveau):
  writeln('slut på fakultet, n=',n,' Fakultet=',rfak);
end; 
begin 
  writeln('Indtast tal mellem 0 og 7'); 
  readln(x);while (x>=0) and (X<=7) do
    begin 
    writeln(fakultet(x,0));writeln; 
end. 
    writeln('Indtast et nyt tal'); 
    readln(x):
    end; 
Det producerer følgende udskrift på skærmen: 
 Indtast tal mellem 0 og 7 
 0 
 start på fakultet, n=0 
 slut på fakultet, n=0 Fakultet=1 
 1 
 Indtast et nyt tal 
 2 
 start på fakultet, n=2 
 • start på fakultet, n=1 
 • slut på fakultet, n=l Fakultet=! 
 slut på fakultet, n=2 Fakultet=2 
 2 
 Indtast et nyt tal 
 4 
 start på fakultet, n=4 
 • start på fakultet, n=3 
 •• start på fakultet, n=2 
 • start på fakultet, n=1 
 • • • slut på fakultet, n=l Fakultet=! 
   slut på fakultet, n=2 Fakultet=2 
 • slut på fakultet, n=3 Fakultet=6 
 slut på fakultet, n=4 Fakultet=24 
 24 
 Indtast et nyt tal 
 7 
 start på fakultet, n=7 
 • start på fakultet, n=6 
 •• start på fakultet, n=S 
 • start på fakultet, n=4 
 •••• start på fakultet, n=3 
   • • • start på fakultet, n=2 
   • • • • start på fakultet, n=1 
       •• slut på fakultet, n=1 Fakultet=1 
     e e e slut på fakultet, n=1 fakultet<br>2 e slut på fakultet, n=2 Fakultet=2
   •• slut på fakultet, n=3 Fakultet=6 
   • slut på fakultet, n=4 Fakultet=24 
  . . slut på fakultet, n=5 Fakultet=120
  • slut på fakultet, n=6 Fakultet=720 
 slut på fakultet, n=7 Fakultet=5040 
 5040
```
Indtast et nyt tal  $-9$ 

•

•

•

•

Så kommer vi til Fibonacci-tallene. Her **viser det sig, at det**  ikke altid kan betale sig at bruge recursion, **selv når definitionen**  lægger op til det. Det vil både kræve mere lagerplads og tage **læn**gere tid end den direkte metode i dette tilfælde. Hvis du kører programmet, vil du opdage, at den recursive del kalder sig selv flere gange, selv ved små værdier af fibonacci-tal. En beregning<br>vil vise, at proceduren vil blive kaldt 1024 gange. hvis Fib(11) vise, at proceduren vil blive kaldt 1024 gange, hvis Fib(11) skal beregnes - det er spild af memory og tid!! Men **prøv** selv at køre programmet og bliv overbevist, hvis du er recursiv-fan.

program test\_fibonacci; var x,fibo:integer;

procedure prik(n:integer); var i:integer; begin for  $i:=1$  to n do write('. ') end; function fibonacci(n,niveau:integer):integer; var rfib:integer; begin prik(niveau); writeln('ind, niveau=',n); if n>l then rfib:=fibonacci(n-1,niveau+l)+fibonacci(n-2,niveau+l) else if n=l then rfib:=1 else rfib:=O; fibonacci:=rfib; prik(niveau); writeln('ud, niveau=',n,' fibonacci=',rfib) end;

```
begin 
  writeln('Indtast tal mellem O og 7'); 
  readln(x); 
  fibo:=fibonacci(x,0);
  writeln('Det ',x,·. fibonaccital=',fibo) 
end.
```
Du kan selv konstruere en funktion, der vil beregne de enkelte fibonaccital direkte uden recursion. Derved vil du blive overbevist om, at man skal tænke sig godt om, før man bevæger sig ind på det recursive.

Inden jeg forlader det matematiske, vil jeg **lige tilføje** to programmer skrevet i COMAL-BO, der også bruger recursion. Det ene bruger Euklids algoritme til at finde største fælles divisor, og det andet er et konstrueret eksempel på en funktion, der spejlvender en tekststreng.

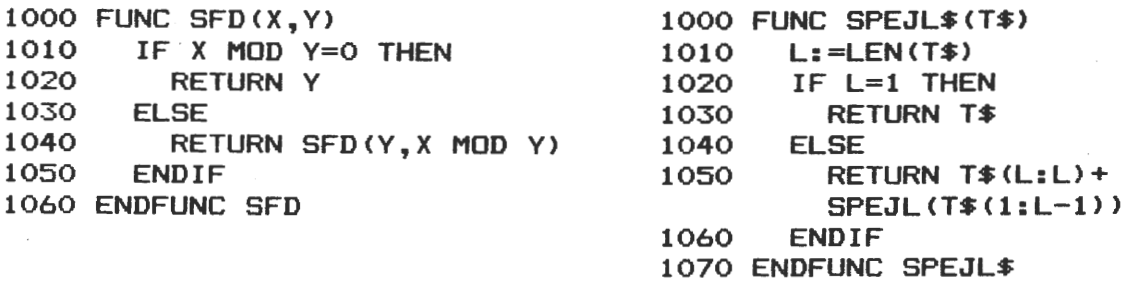

Side 18. 280 NYT 5. årgang. nr. 5, juni 84.

Et meget betydeligt område for recursion er det grafiske område. Det er måske helt umuligt at producere disse figurer brug af recursion.

•

•

•

•

Men jeg vil starte forfra igen og lede jer gennem et grafik eksempel, hvorefter det er op til jer, at prøve at finde ud af, hvordan de øvrige eksempler fungerer!

En del af det undervisningssprog består af en tegnemaskine (turtle>, der er i stand til at tegne på papir. I stedet for dette er der mange maskiner, der bytter papir ud med dataskærm og.den 'levende' turtle ud med en figur på skærmen, der efterlader et spor, hvor den har gået. Et sådant sprog kan hedde MYRE-snak på dansk. Der er nogle ganske få ordre, der får myren til at bevæge sig rundt på skærmen. Det kan **være**  fremC3) eller drej(9O) osv. Men se i programmer, hvor jeg også har brugt de amerikanske betegnelser.

I parentes skal det nævnes, at der er konstrueret en simpel ikke helt afpudset MYRE-fortolker til Gemini's IVC-kort. Hvis du er interesseret, så henvend dig til Asbjørn Lind eller Peter Villadsen. Jeg har ikke fået skrevet nogen manual til sproget endnu, det er stadig prerelase!!

Det skulle være let at fatte simpel geometri og mønsteropbygning med dette sprog. Her kommer et eksempel på rekursiv myresnak:

 $FIGUR(A, B)$ HVIS A SAA FREM(A) DREJ(90)  $FIGUR(A-B, B)$ FREM(A) DREJ(90) **SLUT** 

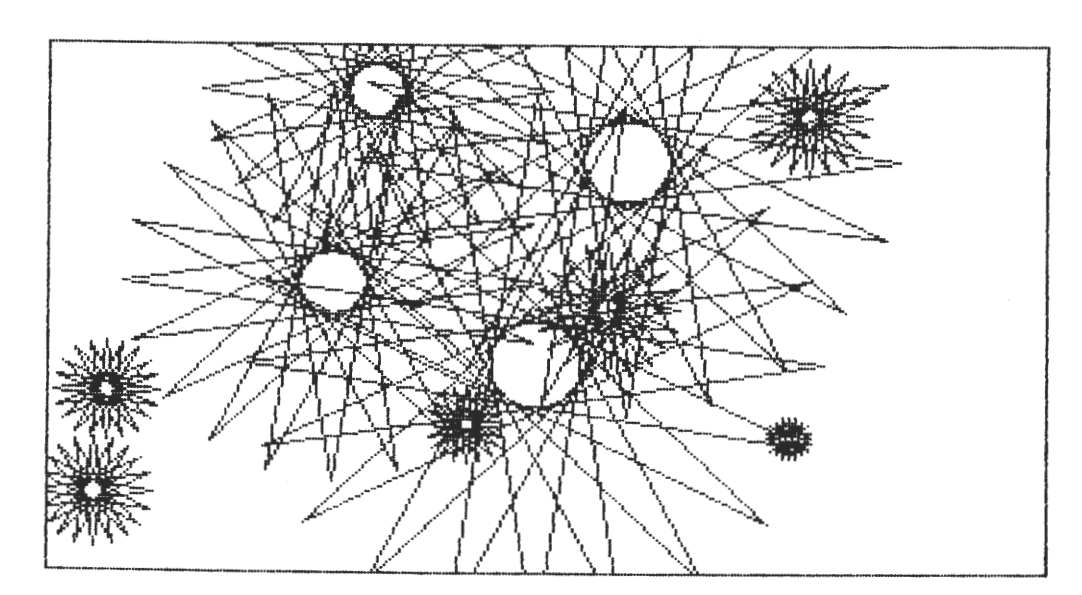

ET ANDET TURTLE PGR.

ZBO NYT 5. årgang, nr. 5, juni 84. Side 19.

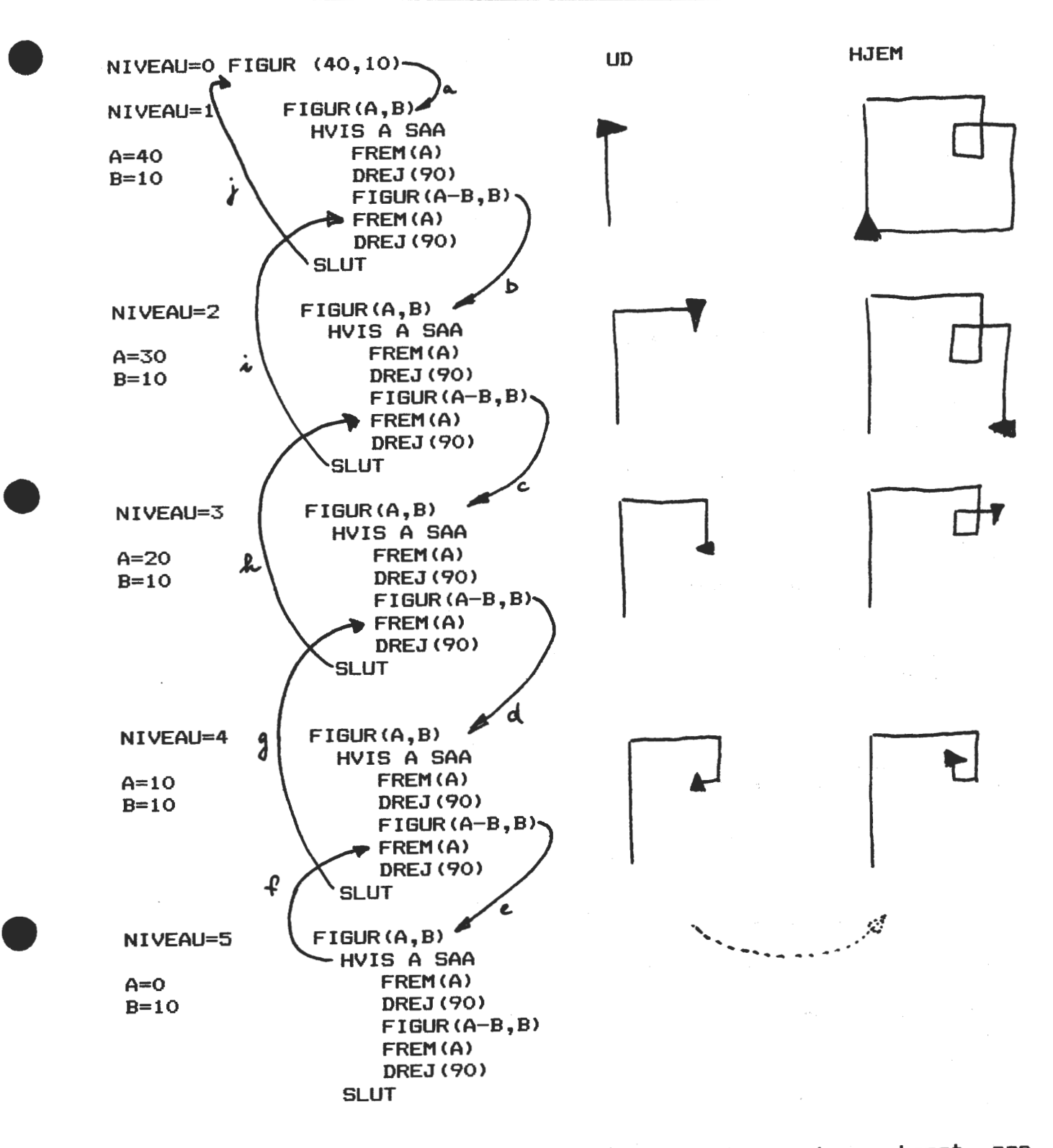

Her **følger så** to programmer, som ikke bliver ·kommenteret, men hvor det grafiske resultat er sakset ind. \_

Side 20. 280 NYT 5. årgang, nr. 5, juni 84.

program hilbert; var size,delta,n: integer; arder: integer;  $(**I\qquadtriangleright$ procedure hil(i:integer); var a,b:integer; procedure hill; begin  $turn(a);$ hil $(-b);$ turn $(a);$ end  $(*hill**);$ procedure hil2; begin mave (size>; hi I **(b** >;  $turn(-a);move(size);turn(-a);$ hil(b); mave (size>; end  $(*hi12*)$ ; begin (\*hil\*> if i=O then turn(180) else begin if i>O then begin **a:=90;** b:=i-1; end else begin  $a:=-90; b:=i+1;$ end; hill; hil2; hil1; end; end  $(\hat{*}$ hi  $1 *$ ); <\*fortsættes i næste spalte\*> ----------------------------- program dragon; var size:integer;  $(**I\qquadmath>arafikin *)$ procedure dragon(length:integer); begin if length=O then mave(3) else if length>O then begin dragon(length-1); turn (90); dragon $(-$ (length-1)); end else

begin  $(*main*)$ coaddr:=addr(prchr); write(chr(27),'sC');  $write('size: ')$ : readln(size>; write ('order: '); readln(order); grafikon; n: =order-1; delta:=size; **while** n>O do begin delta:=delta\*2;  $n: = n-1$ ; end; moveto(-150,100); hil(order); grafikoff; write(chr(27),'sC') end. •

•

•

```
begin 
  dragon(-(length+1));
  turn (270); 
  dragon(length+l); 
end;
```
# end;

•

•

•

# begin

```
coaddr:=addr(prchr);
 write(chr(27),'sC',clrhom);
 write('Size of dragon: '); 
 readln (size>; 
 grafikon; 
  moveto(40,70); 
  dragon (size>; 
  grafikoff; 
  write(chr(27), 'sC')end.
```
• Jeg kan ikke **nære** mig for at bringe et program, som vi i pascal-studiekredsen gennemgik en af de sidste gange. Det illustrerer POINTER-begrebet og LISTE-begrebet, samt men ikke mindst recur sion i særdeleshed.

```
program liste_pointer_demo; 
type 
  string24 = string(.24.);personpeger = <math>^{\wedge}person;person= record 
var 
              navn: string24; 
              haegte: personpeger 
            end; 
  komtil,rod,ppill: personpeger; 
procedure opbyg(var lrod: personpeger; pnavn: string24); 
begin 
  new (lrod); 
  with lrod^ do
    begin 
end; 
    navn:= pnavn; 
    haegte:=nil 
    end 
procedure dan_liste(rod: personpeger);
<*Denne procedure .danner listen med navne. Der returneres naar brugeren 
  taste <CR> for et personnavn*> 
var 
  navn: string24; 
  pil: personpeger; 
begin 
  write ('Indtast navnet '); readln(navn);
  while len(navn)\leq>0 do
     begin 
     opbyg (pil,navn>; 
     komtil^.haegte:=pil;
     komtil:=pil; 
     write(' Indtast navnet '); readln(navn>
```
Side 22. ZB0 NYT 5. årgang, nr. 5, juni 84.

```
end; • 
end; (*dan_liste*)
procedure udskriv_liste (pil: personpeger);
begin 
 while pi1 \rightarrownil do
   begin 
   writeln(pil^.navn);
   pi1: =pil^.haegte
   end; 
  writeln; writeln('*** ikke flere navne ***')
end; <*udskriv_LISTE*> 
procedure bagfra(pil:personpeger);
begin 
  if pil^.haegte <> nil then bagfra(pil^.haegte);
                                                    (* Her recursiv *)
  writeln(pil^.navn)
end; 
<*hovedprogram*> 
begin 
  <*opbyg dummy post*> 
  new (ppil1);ppil1A.navn:='$$$$$$$$$$$$$$$$$$$$$$$$'; 
  rod:=ppill; 
  komtil:=ppill; 
  dan_liste(ppill>; 
  udskriv_liste(rod^.haegte);
  bagfra(rod^.haegte)
end.
```
•

•

**•** 

**ZBO-br~g~rgr~pp~n 'Syd~yn' søger** kontakt med interesserede i **bl.a. maskinkodeprogrammering ved**  hjælp af ZB0 assembler og/eller datatransmission ved anvendelse af MODEM's, samt evt. Basic-kursus, på New Brain eller. andre. Afhængig af tilslutningen er det hensigten, at stellig af tilslutningen er det hensigten, at<br>studiegrupper indenfor de forskellige interesseområder, "begynderen" som øvede vil kunne få udbytte af at medvirke. "begynderen" som øvede vil kunne is dubytte af af en med.<br>Brugergrupper fra andre dele af landet er velkommen til, at reagerer på nærværende med henblik på, at hjælpe os oprette såvel f.eks. materialer og erfaringer.<br>Kontaktperson er Poul E. Thestrup, Avernakøvej 13, 5700 Svendborg. Husk at vedlægge adresseret og frankeret svarkonvolut, hurtig orientering om tid, sted og mødeprogram.

Med venlig hilsen

P. E. Thestrup (391)

# Programbiblioteket

•

Der er kommet yderligere 3 formater til: Decision Mate IV, Osborne<br>SSSD og ATEC-80. Husk,hvis du har programmer, at sende dem ind til Husk,hvis du har programmer, at sende d<br>t. Alle slags programmer modtages programbiblioteket. Alle slags programmer modtages - eneste begrænsning er - at de skal kunne køre på dit CP/M anlæg. Det ville være dejligt, hvis også sourceteksterne blev medsendt. Lidt være dejligt, hvis også sourceteksterne kollev medsendt. Lidt<br>dokumentation ville så sandelig heller ikke være at foragte, men det er ikke alt afgørende.

HUSK HUSK PRÆMIEMULIGHED Har du husket den gule seddel om medlemsundersøgelsen. Hvis du har indsendt den inden 1.6.1984, vil du **være** med i konkurrencen om Jesper Skavins bog: 'Maskinkodprogrammering med zao·. Resultatet af lodtrækningen i næste nummer af zao NYT.

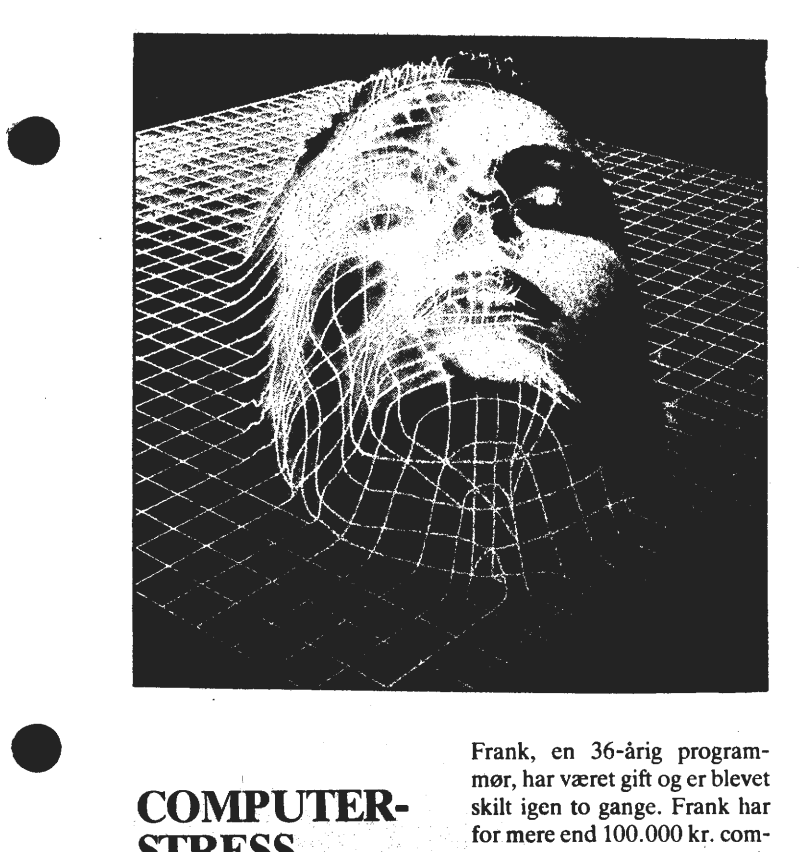

I **COMPUTER-**STRESS<sup>®</sup> **NYÅRSAGTIL SKILSMISSER** 

•

Frank, en 36-årig programmør, har været gift og er blevet skilt igen to gange. Frank har for mere end 100.000 kr. computere og udstyr - og han elsker det. Efter en 8-timers arbejdsdag tager han hjem og tilbringer endnu 8-10 timer med sine computere hjemme. Hans første kone forlod ham, fordi som han siger - »hun forstod mig ikke«. Hans anden kone tog mere håndfast på tingene, og anbragte to af hans computere i udhuset. Så blev de skilt.

Frank er et ekstremt tilfælde, men han er udtryk for et voksende problem: Mennesker, der tilbringer det meste af. deres tid sammen med en computer, har svært ved at omgås andre mennesker.

l USA er problemet blevet så påtrængende, at en psykolog i Texas, Thomas McDonald, har specialiseret sig i behandling af computer-plagede patienter.

- Tusinder af mennesker har problemer med at være sammen med andre på grund af computere, og der vil blive flere og flere efterhånden som computerne bliver en almindelig del af vores liv, siger Thomas McDonald. Han tilføjer, at computere er fåmælte og dejligt logiske. Mange mennesker oplever det som en befrielse sammenlignet med det mere komplekse samvær med andre mennesker.

 $\sum_{\text{Thomas McDonald for} }$ ler, at de første computer-ramte par kom til hans konsultation for et par år siden. Siden har han behandlet flere end 1000 tekno-stressede mennesker.

- Det drejer sig næsten altid om mænd, der omgås computere på deres arbejde, siger ban. De virkelig hårdnakkede tilfælde, som knap nok holder computer-pause for at spise eller sove, har heller ingen problemer med deres omgangskreds. De har ingen.

Illus•ration, Barry Blackman

*\** 

# **SÆLGES · , ,t' ;ØNSKES**

Print og dokumentation til det engelske ANIMATION GRAPHICS BOARD uden bånd (der kan lånes). bruge båndet. Pris 260 kr. let engelske ANIMATION GRAPHICS BOARD<br>Jeg har modtaget det i maj og skal kun

Ønsker NASSYS 3 med 'indbygget' **ANIMATION** GRAPHICS evt. i forbindelse med ASCII keyboard. Jeg er ved at lave en maskine af en ZXB1, NASSYS 3, TMS9129 på europakort med en ECB-bus. Henvendelse til Hans Tuxen på telefon: 09 72 19 08

### **SÆLGES**

Nascom 2, 64K RAM, diskkontroller, TEAC 55E, 8 tommers monitor/grøn Strømforsyning. Polydos + software. I 19 tommer rack med selvstændigt keyboard. Pris: ca. 12.000 kr. Henvendelse hos Kim Fuglsang efter kl. 17.30 på 07 14 22 51

*;f* •

•

•

•

•

### **ANNDNCE/EFTERLVSNING-**

Er der en der har en listning af Polysys 2 Pram version, da min ene PROM er brændt af. Det er adresse B4OOH til B7FFH. René Olesen; Gammel Mosevej 107G,1MF; 2800 Lyngby

#### **Sae1gE!'-s.**

Midicos 2 system for Nascom 1/2 med 2 stk. Philips mini digital<br>bandoptagere, interfacekort, operationssystem og bootprom. Der båndoptagere, interfacekort, operationssystem og bootprom. Der<br>medfølger 6 bånd med mange programmer bl.a. skakprogram. Pris medfølger 6 bånd med mange programmer bl.a. skakprogram. komplet incl. manual kr. 3000,- eller bedste bud. NCR printer type C260-100 termisk kører 150 eller 300 baud.<br>Printeren kører serielt. Beregnet til papir i ruller uden Beregnet til papir i ruller perforering. Sælges med manual far kr. 95O,- Henvendelse: J. Hørring (347) på tlf.: 02 87 63 01

### Annonce

Nascom 2 computer, indbygget i brun/beige metalkabinet, incl matherboard med plads til 4 kort. Seperat keyboard kabinet. Gemini GM 802 64K RAM-kart, danske tegn, grafik, Nassys 1/3, BLS pascal, HP4T Pascal, Farth, Basic, ExBasic, Nap/Nip, Naspen, Wardease, div. spil. Sælges samlet far kr. 6OOO,- Seikosha GP 250 X printer. Centronics og RS 232 interface,<br>brugerdefinerbare tegn. mange printstørrelser, 80 tegn/linie, mange printstørrelser, 80 tegn/linie, grafik, ekstra farvebånd samt 1/2 kasse papir. Sælges for kr. 3000 Zenith video maintar, grøn skærm med campasite VDU indgang 1000 kr. Astec AC 9231 switch made strømforsyning. Helt ny, giver 5V/6A, 12V/2.5A, -5V/O.5A ag -12V/O.5A. Svarer til Gemeni GM 817 i2OO kr. Henvendelse Jesper L. Olesen (250) tlf.: 03 70 64 12

# Annonce - Sælges Gemini 802 64K RAM sælges far 1500 kr. Henv. Ole Kammersgård på telefon 01 42 53 60

SÆLGES.

Memotech MTX 512 fabriksny med fuld garanti sælges. BrugerRAM 64K,og VidioRAM 16K, *ZBOA* processor. BASIC og NODDY, Assembler og Disassembler. Register-. memory- og program-manipuleringsrutiner. Dansk tegnsæt, cassetteudgang (50-2400 Baud). Farve-TV og monitorudgang, PIO og 2 Joystick udg. Centronics printerudgang, 3 tonekanaler+ støjkanal samt avanceret farvegrafik med 32 uafh. definerbare "Sprites". Kan udbygges til max. 512K intern memory samt floppy-/harddisk indtil 32MB !! Kan udvides med 2 x RS 232C udg. på internt Comm. Bord, samt anvende MTX FORTH, PASCAL og NODE RING flerbrugersystem. MTX disksystemer kører under CP/M 2.2. Den har et lækkert stort ASCII skrivemaskinetastatur, separat 9/12V strømforsyning, demobånd og kabler. EN "STÆRK" SORT PERLE FOR KR. 5245,00. Finn Christensen, Lauravej 5, 2500 Valby.